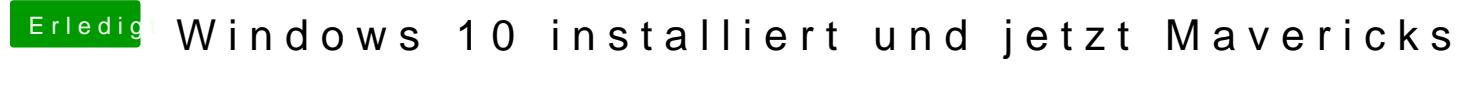

Beitrag von JeeperS22 vom 7. September 2015, 17:13

Alles klar. Ich werde dann wohl das Windows platt machen

Gesendet von meinem iPhone mit Tapatalk